# Contents

## **Basic Information**

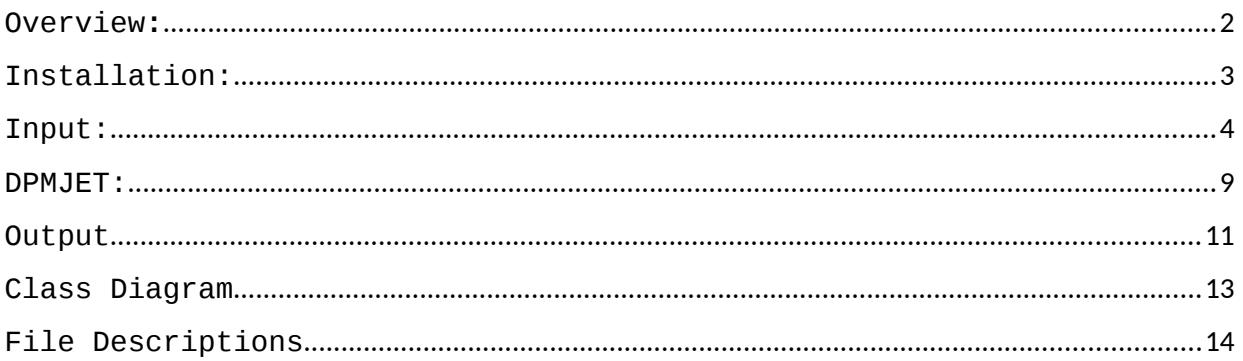

# **Recent Updates:**

Added two new optional parameters (BSLOPE DEFINITION and  $V276:$ BSLOPE\_VALUE) for the  $p_T$  spectrum ('bslope') for proton targets or incoherent production on nuclei

Added  $\gamma$  to axion channel as two-photon channel 88, per S.  $v275:$ Knapen et al., arXiv:1607.07083 v273: "Baseline" version, described in arXiv:1607.03838)

## <span id="page-1-0"></span>Overview**:**

The STARlight Monte Carlo models 2-photon and photon-Pomeron interactions in ultra-peripheral heavy ion collisions. The physics approach for the photon-Pomeron interactions is described in Klein and Nystrand, Phys. Rev. C60, 014903 (1999), with the p\_t spectrum (including vector meson interference) discussed in Phys. Rev. Lett. 84, 2330 (2000). The 2-photon interactions are described in Baltz, Gorbunov, Klein, Nystrand, Phys.Rev. C80 044902 (2009).

STARlight has several input files, all of which are expected to be in the same directory as the starlight code. User-specified input parameters are read from a file named "slight.in"; these parameters are described below in [Input.](#page-2-1)

The simulated events are written to an ASCII file named "slight.out", which is described below in [Output.](#page-10-0)

## <span id="page-2-0"></span>Installation:

To obtain the latest version: -svn co<http://starlight.hepforge.org/svn/trunk>

Alternatively:

-Visit<https://starlight.hepforge.org/trac/browser>

-Download the trunk [click on the download symbol in the Size column] -Unpackage the zip file. The trunk/ represents <PathToSource>

To build Starlight:

- First create your build directory <BUILDDIR> (e.g. mkdir bin)

- \$ cd <BUILDDIR>
- \$ cmake <PathToSource>
- \$ make

This creates an executable file, starlight, in the build directory.

To clean the build: - \$ make clean To run starlight, a configuration file, slight.in, is needed. Examples of slight.in may be found in the config/ directory.

To run:

\$ ./starlight

Enabling Pythia:

To simulate the  $\eta$ ,  $\eta'$ , and  $\eta_c$  channels, you need Pythia v8.2 or higher to handle their decays. To enable Pythia support you need to run cmake with the option –DENABLE\_PYTHIA=ON and have \$PYTHIADIR pointing to the top directory of Pythia8. [Note: when building Pythia, be sure to enable shared libraries(.so). ./configure –-enable-shared before compiling Pythia.]

\$ setenv PYTHIADIR /my/local/pythia8

\$ cmake <PathToSource> -DENABLE\_PYTHIA=ON

Note: v8.2+ is necessary since the Pythia directory structure changed[trunk/cmake\_modules/FindPythia8.cmake depends on the structure layout], liblhapdfdummy was removed, and Standalone:allowResDec was removed.

<span id="page-2-1"></span>To enable [DPMJET](#page-8-0), please see the passage on DPMJET

# <span id="page-3-0"></span>Input:

The input parameters are listed below with typical values for LHC Pb-Pb running given in parentheses. Optional parameters are denoted with \*.

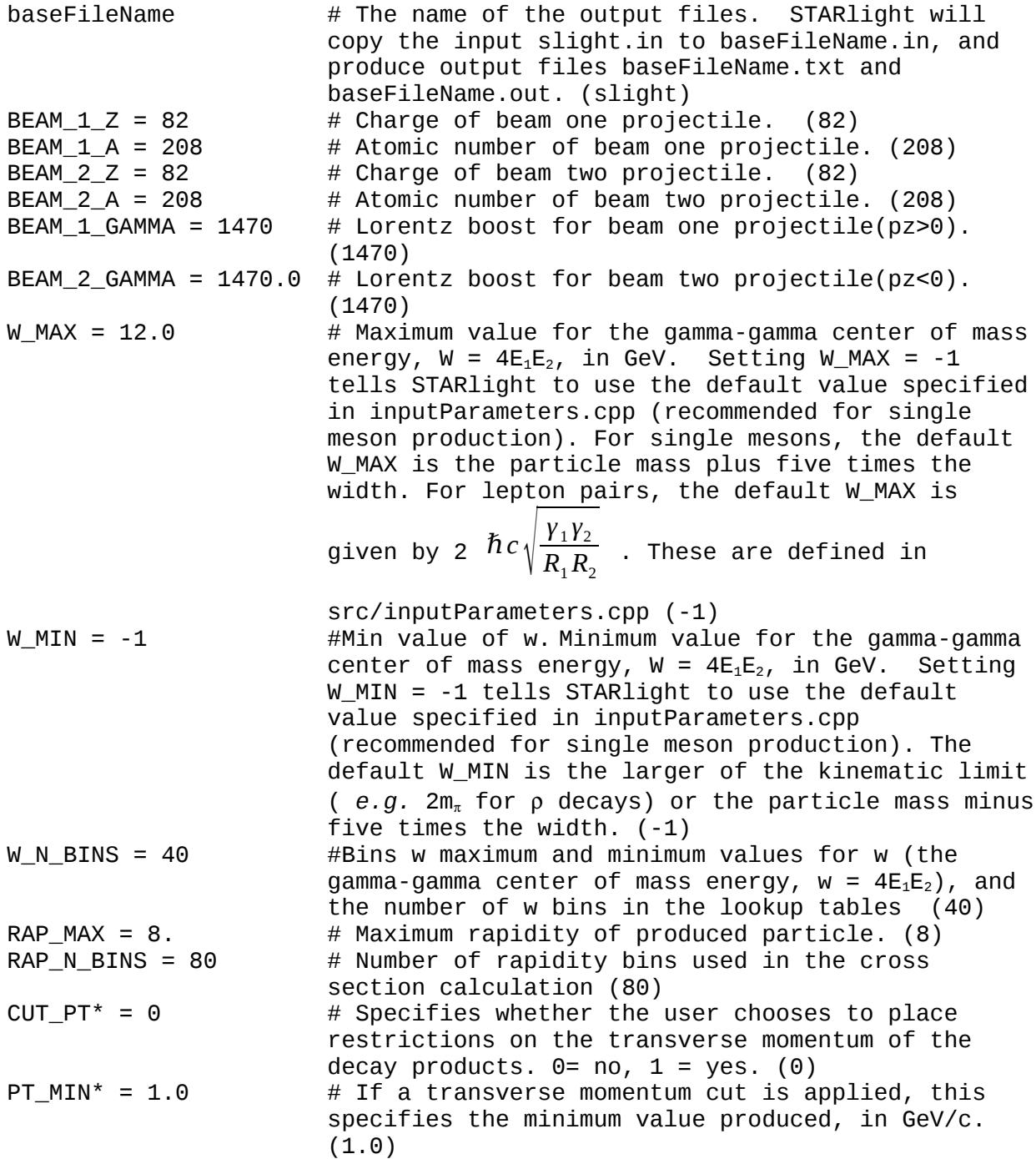

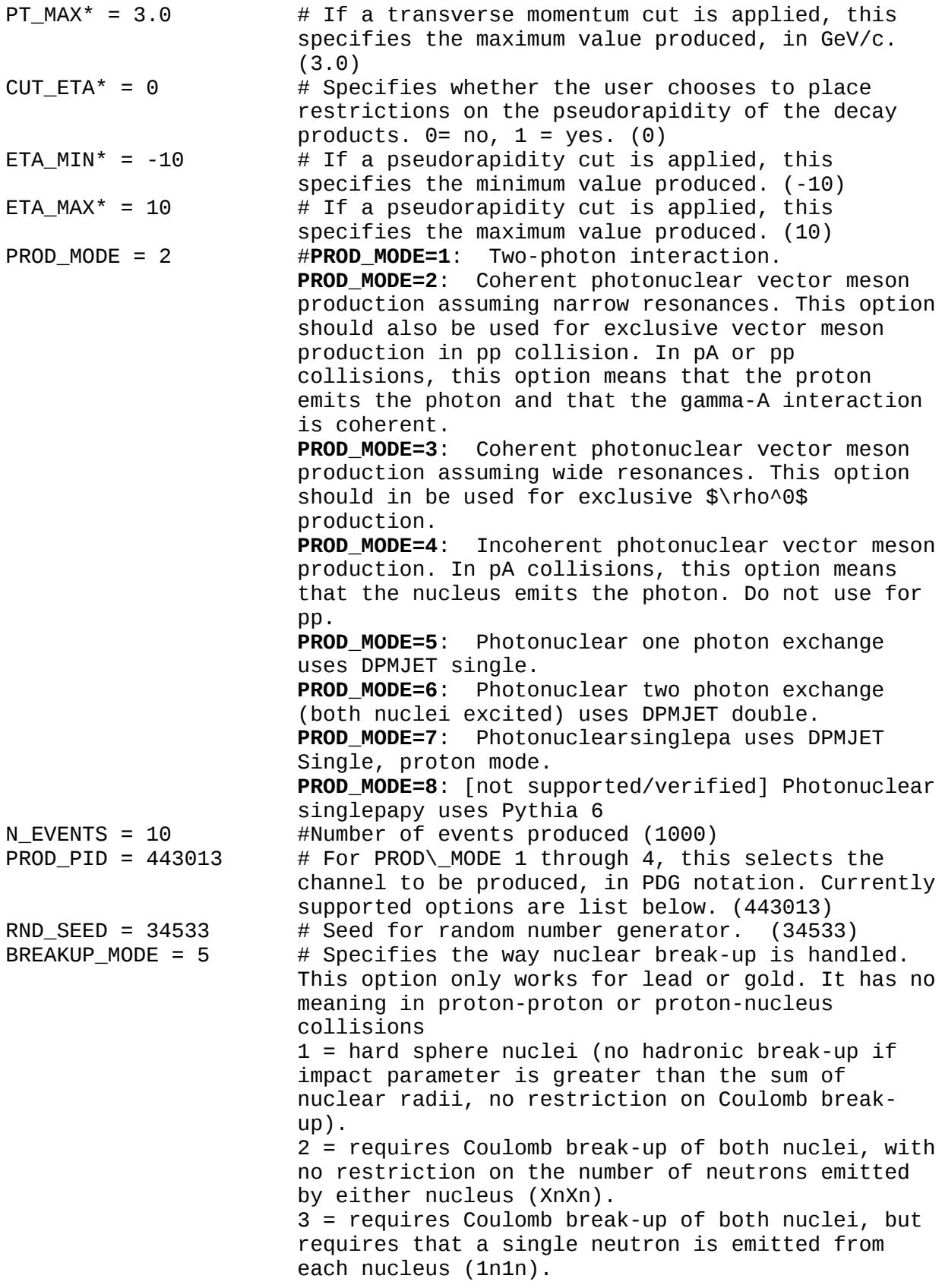

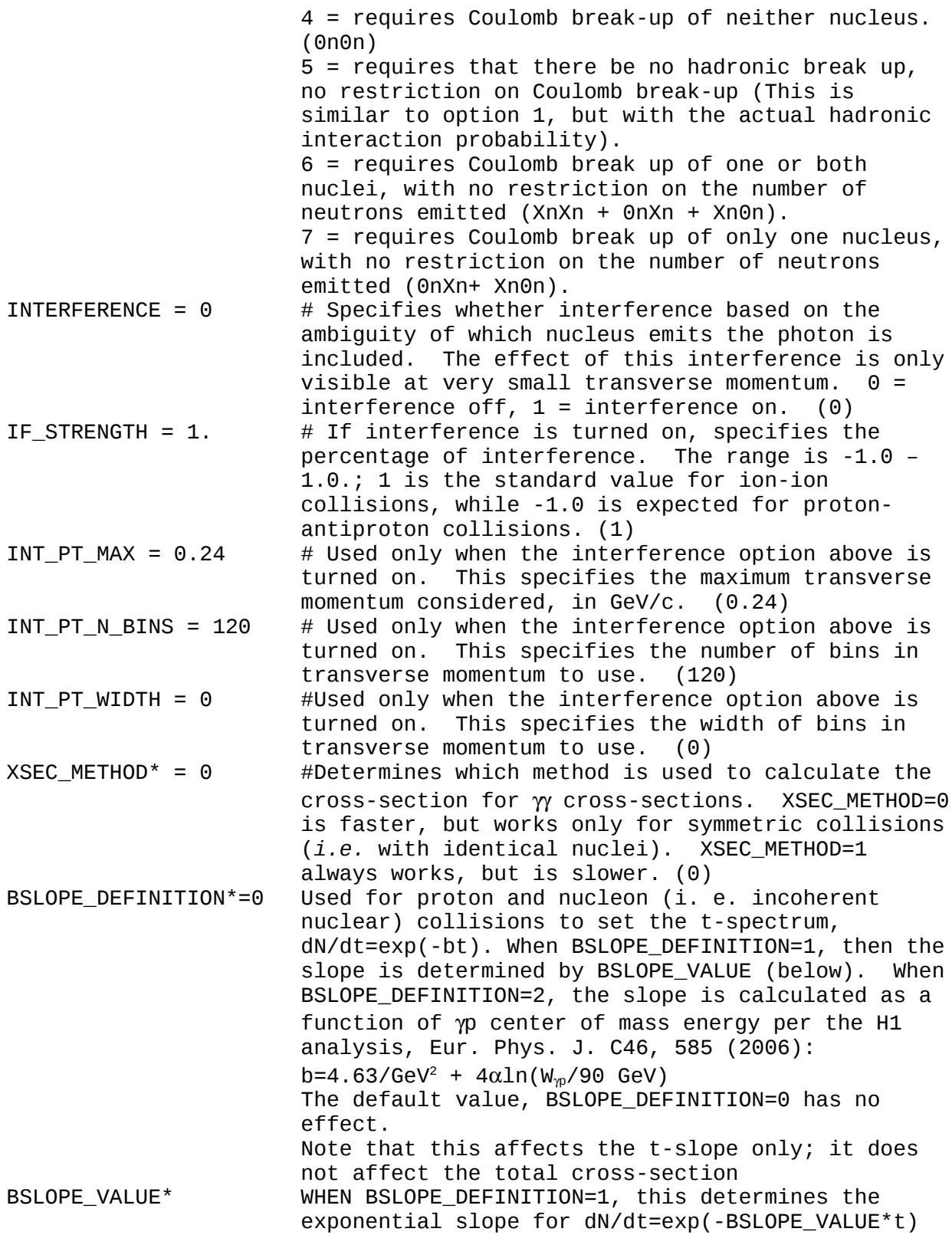

The following parameters are used only when interfacing with the PYTHIA and/or DPMJET interfaces: MIN GAMMA ENERGY = 6  $#$ Allows the user to set the minimum photon energy (in GeV) in the rest frame of the target nucleus. The default is 6.0 GeV and it should never be set below this value since DPMJET was not designed to handle low energy interactions. MAX\_GAMMA\_ENERGY = 600000 #Allows the user to set the maximum photon energy (in GeV) in the rest frame of the target nucleus. The default is 60000.0 GeV. PYTHIA\_PARAMS =  $^{\prime\prime\prime}$  #Used to supply input parameters to the PYTHIA interface. This takes a string to pass on semicolon separated parameters to PYTHIA 6. eg: "mstj $(1)=0$ ; paru $(13)=0.1$ " (the default is a blank string " ") PYTHIA FULL EVENT RECORD = 1 #Determines whether the full event record from PYTHIA is written to slight.out. true = yes, false = no (false). The additional information added is as follows: daughter production vertex (x  $[mm]$ , y  $[mm]$ , z  $[mm]$ , t  $[mm/c]$ ), mother1, mother2, daughter1, daughter2, PYTHIA particle status code. PYTHA 8 Particle Properties page describes in more detail the properties of mother, daughter, and status code designations. ------------------------------------------------------------------------- Channels of Interest: 2-Photon Channels Currently supported 2-photon (prod. mode = 1) channel options: jetset id particle --------------------------------- 221 eta eta-prime 441 eta-c 9010221 f0(975) 225 f2(1270) 115 a2(1320) 335 f2(1525) 33 rho0 pair  $e+/e-$  pair 13 mu+/mu- pair 15 tau+/tau- pair 88 axion-like particle (ALP)

Process 88 refers to the single production of a hypothetical axion-like particle (ALP), which decays to a pair of photons. The ALP mass has to be specified by the user through the parameter AXION\_MASS. The narrow width approximation is assumed here, with a fixed axion decay constant of \Lambda=1 TeV. (See equation (1) of arXiv:1607.06083 for the appropriate

conventions.) The cross section can be then rescaled to arbitrary \Lambda, as long as the narrow width approximation remains valid. Pomeron-Photon Channels Currently supported vector meson (prod. mode = 2/3/4) options: jetset id particle --------------------------------- 113 rho0 223 omega 333 phi 443011 J/psi --> e+e-443013 J/Psi --> mu+mu-444011 Psi(2S) --> e+e-444013 Psi(2S) --> mu+mu-553011 Upsilon(1S) --> e+e-553013 Upsilon(1S) --> mu+mu-554011 Upsilon(2S) --> e+e-554013 Upsilon(2S) --> mu+mu-555011 Upsilon(3S) --> e+e- $Upsilon(3S)$  --> mu+mu-913 rho0 + direct pi+pi- (with interference). The direct pi+pi- fraction is from the ZEUS results, EPJ C2 p247 (1998) 999 four-prong final states (rho'-like to pi+pi-pi+pi-)

## <span id="page-8-0"></span>DPMJET:

Simulation of photonuclear interactions with STARlight is possible through an interface with DPMJet. These interfaces can be enabled through options passed to cmake during the configuration process. [Depreciated: Using Pythia 6 as a substitute for DPMJet]

The gfortran compiler is required to use the photonuclear interfaces.

=============== 1. Photonuclear interactions with DPMJet ===============

------- 1.1. Obtaining and installing DPMJet -------

The DPMJet package can be obtained by contacting the authors as explained here: <http://sroesler.web.cern.ch/sroesler/dpmjet3.html>

Once you have the code proceed with these steps:

Change the line containing the OPT variable in the DPMJet Makefile:

OPT = -c -C -std=legacy -O -O3 -g -fexpensive-optimizations -funroll-loops -fno-automatic -fbounds-check -v -fPIC

------------- 64-bit -------------

Make sure that all -m32 options are removed from the Makefile.

<span id="page-8-1"></span> Unfortunately, the DPMJet package depends on a floating point exception trap implementation, and only a 32-bit version of that is included in the package, which needs to be replaced. An example implementation can be found here: <http://www.arsc.edu/arsc/support/news/hpcnews/hpcnews376/>

 Under "Fortran Floating Point Traps for Linux" there is a code example. A file based on this, fpe.c, can be found in the external/ directory in STARlight. Move that to your DPMJet directory to replace the original file and run:

\$ gcc -o fpe.o fpe.c

**Note**: if the above command returns the following error: */usr/lib/../lib64/crt1.o: In function `\_start': (.text+0x20): undefined reference to `main' /tmp/ccs2CQsd.o: In function `enable\_exceptions\_': fpe.c:(.text+0xe): undefined reference to `feenableexcept'* *collect2: error: ld returned 1 exit status*

**Try**: gcc fpe.c -Wall -g -c

feenableexcept is a gcc extension and gcc may need all of the headers present.

------------- End 64-bit -------------

Then in the DPMJet directory run:

\$ make

Note: When compiling at RCAS(BNL), needed to change g77  $\Box$  gfortran, needed to install fluka and setenv FLUPRO /path/to/fluka, and modify phojet before compiling. The changes for phojet is at line 29875, from: PRINT LO, 'PHO\_DIFSLP: ERROR: this option is not installed !'

to:

 WRITE(LO,'(/1X,A,I2)') & 'PHO\_DIFSLP:ERROR: this option is not installed & !',ISWMDL(13)

------------ 1.2. Compiling Starlight with DPMJet interface ------------

To enable the compilation of the DPMJet interface please follow these steps:

> CMake uses an environment variable \$DPMJETDIR to locate the DPMJet object files, so define it.

\$ export DPMJETDIR=<path to dpmjet>

Then create a build directory for STARlight

\$ mkdir <build-dir>

and change into it

\$ cd <build-dir>

Run CMake with the option to enable DPMJet

\$ cmake <path-to-starlight-source> -DENABLE\_DPMJET=ON

Then build it

\$ make

Note: When compiling at RCAS(BNL), needed to add the gfortran library to the CMakeLists.txt and left it there.

----------- 1.3. Running Starlight with DPMJet interface -----------

 To run Starlight with the DPMJet interface a couple of files are needed in the directory where you want to run Starlight.

 The files needed are: **slight.in** (Starlight config file. An example suitable for DPMJet can be found in config/slight.in.dpmjet) **my.input** (DPMJet config file. An example can be found in config/my.input) **dpmjet.dat** (Can be found in the DPMJet source directory)

 In the slight.in file the relevant production modes (PROD\_MODE) for DPMJET is:

> 5: A+A single excitation 6: A+A double excitation 7: p+A single excitation

 In addition the minimum and maximum gamma energies must be set. These must be within the interval set in the my.input file.

**To run:** \$ ./starlight < my.input [DPMJET reads from direct input/interactive]

## <span id="page-10-0"></span>**Output**

STARlight outputs an ASCII file named slight.out.

For each event, a summary line is printed, with the format

**EVENT**: n ntracks nvertices ,

where n is the event number (starting with 1), ntracks is the number of tracks in the event, and nvertices is the number of vertices in the event (STARlight does not currently produce events with more than one vertex).

EVENT line is followed by a description of the vertex, with the format

**VERTEX**: x y z t nv nproc nparent ndaughters ,

where  $x$ ,  $y$ ,  $z$  and  $t$  are the 4-vector components of the vertex location, nv is the vertex number, nproc is a number intended to represent physical process (always set to 0), nparent is the track number of parent track (0 for primary vertex) and ndaughters is the number of daughter tracks from this vertex.

This is followed by a series of lines describing each of the daughter tracks emanating from this vertex. Each track line has the format

#### **TRACK**: GPID px py py nev ntr stopv PDGPID ,

where GPID is the Geant particle id code, px, py and pz are the three vector components of the track's momentum, nev is the event number, ntr is the number of this track within the vertex (starting with 0), stopv is the vertex number where track ends (0 if track does not terminate within the event), and PDGPID is the Monte Carlo particle ID code endorsed by the Particle Data Group.

<span id="page-12-0"></span>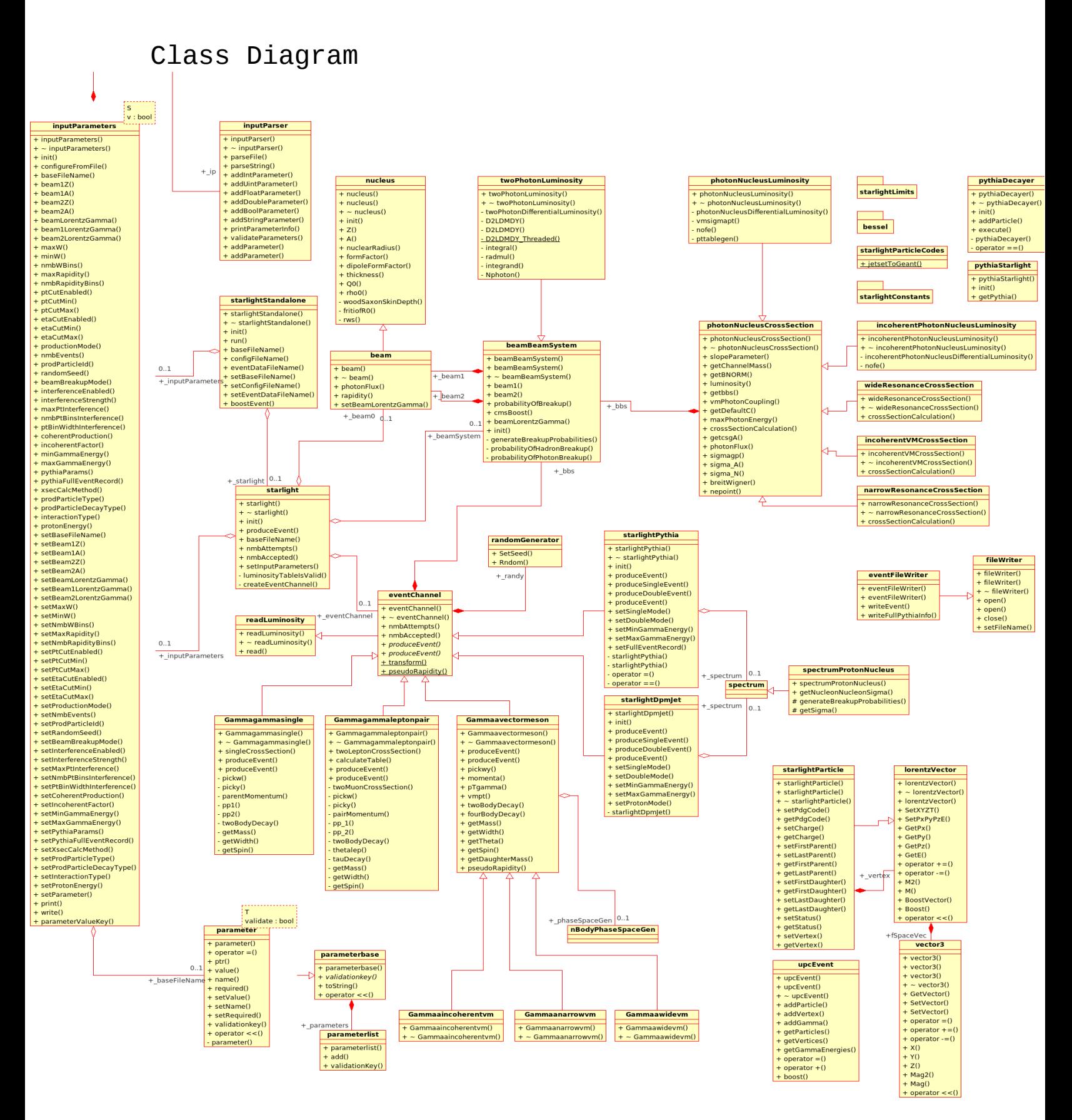

## <span id="page-13-0"></span>File Descriptions

#### Readme.pdf

[This file.] provides information on the installation, operation, and construction of STARlight.

#### CMakeLists.txt

controls STARlight compilation. For details, please see above in [Installation.](#page-2-0) This is the default/supported compilation method.

### Makefile

A sample Makefile for compilation on \*nix systems. This file is not actively supported. Please use CMake.

#### starlightconfig.h.in

passes on some compiler settings; such as enabling the Pythia/DPMJet sections within the source code.

#### starlightDoxyfile.conf

Doxygen configuration file.

#### CMake Modules:

FindPythia8.cmake

used by CMake to find the Pythia 8 files needed to compile STARlight with Pythia 8 dependent options enabled. It searches for: Pythia.h, Index.xml, libpythia8

#### FindPythia6.cmake

used by CMake to find the Pythia 6 files needed to compile STARlight with Pythia 6 dependent options enabled. It searches for: libPythia6. *Pythia 6 functionality has been deprecated.*

#### FindDPMJet.cmake

used by CMake to find the DPMJET files needed to compile STARlight with DPMJET dependent options enabled. It searches for: dpmjet3.0-5.o, pythia6115dpm3v1.o, and phojet1.12-35c4.o

#### FindROOT.cmake

used by CMake to find the ROOT files needed to compile STARlight with ROOT dependent options enabled. It searches for: root-config. root-config is then used to set the rest of the paths/options needed to enable ROOT within STARlight.

#### CommonMacros.cmake

A collection of useful cmake macos.

#### FindLHAPDF.cmake

used by CMake to find the LHAPDF dependent options enabled. This was necessary for older versions of Pythia8, but this is no longer the case. However, this file is being kept in the

distribution for users that would like to re-enable it. It searches for: Pythia.h and liblhapdfdummy Config files: my.input A sample DPMJET configuration file. slight.in A sample STARlight input file, to select the desired final state and associated options. The section [Input](#page-2-1) has more information. slight.in.dpmjet A sample slight.in file to use the DPMJET options (eg: PROD\_MODE = 5, 6, 7, and MIN GAMMA ENERGY, and MAX\_GAMMA\_ENERGY.). slight.in.ee\_rhic A sample slight.in file for e+e- production by Au-Au at top RHIC energies slight.in.jpsi\_lhc A sample slight.in file for  $J/\psi$  production by Pb-Pb at the LHC. slight.in.pPb\_lhc A sample slight.in file for J/w production by p-Pb at the LHC. slight.in.rho\_rhic A sample slight.in file for  $\rho$  production by Au-Au at top RHIC energies. dpmjet:

dpmjetint.f This is a DPMJET library, used in the CMakeLists.txt file to link when enabling DPMJET.

### external:

fpe.c

corrects for the floating point trap differences between 32 and 64-bit. The **DPMJET** section has more information.

## pythia6:

pythiainterface.h interfaces Pythia6 with STARlight. *Pythia 6 functionality has been deprecated.*

## utils:

#### Ana.C

This macro runs Analyze.cxx, which takes as input an ASCII STARlight output file, slight.out, and creates a standard set of histograms, which are stored in histograms.root

Analyze.cxx

This macro reads in a starlight output file and creates histograms of the p\_T and rapidity of the daughters, as well as the p\_T, rapidity and mass of the parent. It assumes there are only 2 daughter tracks that are electrons, muons, or pions. The histograms for the daughter particles are called fPt2, fPt2, fRap1, and fRap2. Parent histograms are created for each possible daughter species (e.g., parent p\_T histograms are created with the names fPtEl, fPtMu, and fPtPi), but only the ones corresponding to the actual daughter particle are filled. The histograms are saved in a file called histograms.root. To use this Analyze.cxx, modify the file Ana.C to call your input file (as downloaded, it calls slight.out) and the number of events you wish to process (as downloaded, it processes 20 events). Then open root and type ".x Ana.C" .

#### Analyze.h

The header file for Analyze.cxx and Ana.C.

#### AnalyzeTree.cxx

This macro reads the starlight.root file produced by ConvertStarlightAsciiToTree.C, which contains TLorentzVectors for the parents and a TClonesArray of TLorentzVectors for the daughters. It creates histograms of the p\_T and rapidity of the daughters, as well as the p\_T, rapidity and mass of the parent. While the parents may have been created as the vector sum of any number of daughter particles, this macro currently produces histograms for only the first two daughter particles. The daughter histograms are called D1Pt, D2Pt, D1Rapidity, and D1Rapidity. Parent histograms are named ParentPt, ParentRapidity, and ParentMass. The histograms are stored in starlight\_histos.root.

To use Analyzetree.cxx, first run ConvertStarlightAsciiToTree.C to produce the starlight.root file. If needed, modify the file AnalyzeTree.h to call your input file (as downloaded, it calls starlight.root). Then open root and type .x AnaTree.C .

#### AnalyzeTree.h

The header file for AnalyzeTree.cxx.

AnaTree.C

compiles and runs AnalyzeTree.cxx, which takes as input the starlight.root file produced by ConvertStarlightAsciiToTree.cxx output histograms are stored in starlight\_histos.root

#### ConvertStarlightAsciiToTree.C

reads a starlight output file (default name slight.out) and creates a root file with TLorentzVectors for the parent and a TClonesArray of TLorentzVectors for the daughter particles. The output is stored in a root file (default name starlight.root) with one branch labeled "parent" and the other labeled "daughters". Any number of daughter tracks can be accommodated. Daughter species currently accommodated are: electrons, muons, charged or neutral pions, charged or neutral kaons, and protons.

To use AnaTree.C, open root and then type .x ConvertStarlightAsciiToTree.C("inputfilename", "outputfilename") The root file produced can be examined in a root TBrowser.

A macro to read this root file and make some standard plots is also provided. This macro is called AnalyzeTree.cxx; it can be compiled and run with the AnaTree.C macro by opening root and typing .x AnaTree.C()

## <span id="page-16-0"></span>Source Files:

<span id="page-16-2"></span><span id="page-16-1"></span>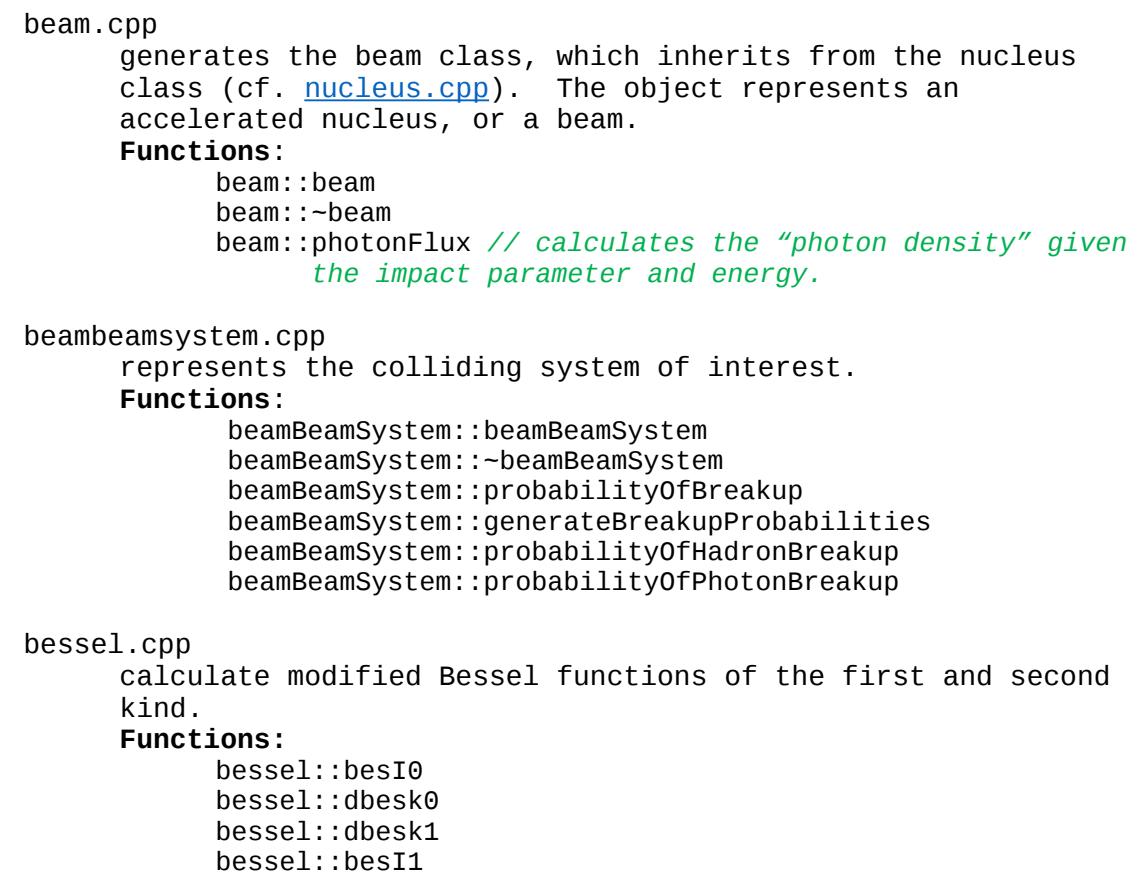

<span id="page-17-3"></span><span id="page-17-2"></span><span id="page-17-1"></span>eventchannel.cpp inherits from readLuminosity. It is a base for class for functions to produce events that is overloaded by other classes (Gammagammaleptonpair, Gammagammasingle, Gammaavectormeson, starlightDpmJet, and starlightPythia). **Functions:** eventChannel::eventChannel eventChannel::~eventChannel eventChannel::transform // Lorentz Tranforms the frame eventChannel::pseudoRapidity // calculates the pseudorapidity with the input from px, py, and pz eventfilewriter.cpp writes event information in the output file. **Functions:** eventFileWriter::eventFileWriter eventFileWriter::~eventFileWriter eventFileWriter::writeEvent filewriter.cpp The base class for eventFileWriter, which is writes event information in the output file. **Functions:** fileWriter::fileWriter() fileWriter::~fileWriter() fileWriter::open fileWriter::open(filename) fileWriter::close gammaaluminosity.cpp contains the photonNucleusLuminosity class, which inherits from photonNucleusCrossSection. It calculates the differential cross-section for gamma-A interactions. **Functions:** photonNucleusLuminosity::photonNucleusLuminosity photonNucleusLuminosity::~photonNucleusLuminosity photonNucleusLuminosity::photonNucleusDifferentialLuminosi ty //Calculates and outputs the differential luminosity photonNucleusLuminosity::pttablegen // Calculates the pt spectra for VM production with interference per S. Klein and J. Nystrand, Phys. Rev Lett. 84, 2330 (2000). photonNucleusLuminosity::vmsigmapt //calculates th effect of the nuclear form factor on the pt spectrum, for use in interference calculations. It calculates the cross section suppression SIGMAPT(PT) as a function of pt. The input pt values come from pttable.inc photonNucleusLuminosity::nofe //calculates the 'photon density'd^2N\_gamma/db^2 gammaavm.cpp is responsible for classes Gammaavectormesion,

<span id="page-17-4"></span><span id="page-17-0"></span>Gammaanarrowvm, and Gammaawidevm. Both Gammaanarrowvm and Gammaawidevm inherit from Gammaavectormeson, which inherits from eventChannel. The classes are responsible for

generating and decaying the vector mesons produced by photonnucleus interactions.

### **Functions:**

<span id="page-18-0"></span>Gammaavectormeson::Gammaavectormeson Gammaavectormeson::~Gammaavectormeson Gammaavectormeson::pickwy //responsible for selecting the events center of mass energy and rapidity Gammaavectormeson::twoBodyDecay // This routine decays a particle into two particles of mass mdec, taking spin into account Gammaavectormeson::fourBodyDecay // decays a particle into four particles with isotropic angular distribution Gammaavectormeson::getDaughterMass //returns the daughter particles mass, & the final particles id... Gammaavectormeson::getTheta //This depends on the decay angular distribution Gammaavectormeson::getWidth Gammaavectormeson::getMass Gammaavectormeson::getSpin //it's a VM, returns 1 Gammaavectormeson::momenta // calculates momentum and energy of vector meson given W and Y, without interference. Gammaavectormeson::pTgamma //finds the photon pT Gammaavectormeson::vmpt // calculates momentum and energy of a vector meson given W and Y, including interference. It gets the pt distribution from a lookup table. produceEvent pseudorapidity Gammaanarrowvm::Gammaanarrowvm Gammaanarrowvm::~Gammaanarrowvm Gammaanarrowvm::gammaaincoherentvm Gammaawidevm::Gammaawidevm Gammaawidevm::~Gammaawidevm gammagammaleptonpair.cpp inherits from eventChannel. It calculates the lepton pair's cross-section and generates and decayes the lepton pairs. **Functions:** Gammagammaleptonpair::Gammagammaleptonpair Gammagammaleptonpair::~Gammagammaleptonpair Gammagammaleptonpair::twoLeptonCrossSection // calculates section for 2-particle decay, per, see STAR Note 243, Eq. 9. It calculates the 2-lepton differential cross section Gammagammaleptonpair::twoMuonCrossSection // gives the two muon cross section as a function of Y&W, per G.Soff et. al Nuclear Equation of State, part B, 579 Gammagammaleptonpair::pickw // Picks a w for the 2- photon calculation. Gammagammaleptonpair::picky // Picks a y given a W Gammagammaleptonpair::pairMomentum // calculates px,py,pz,and E given w and y Gammagammaleptonpair:: pp\_1 // For beam 1, returns a random momentum drawn from from  $pp_1(E)$  distribution Gammagammaleptonpair::pp\_2 // For beam 2, returns a random momentum drawn from from pp 2(E) distribution

<span id="page-19-1"></span>Gammagammaleptonpair::twoBodyDecay //decays a particle into two particles of mass mdec, taking spin into account Gammagammaleptonpair::thetalep // calculates the crosssection as a function of angle for a given W and Y, for the production of two muons or taus, per Brodsky et al. PRD 1971, 1532 equation 5.7 Gammagammaleptonpair::produceEvent //returns the vector with the decay particles inside Gammagammaleptonpair::calculateTable //calculates the tables that are used elsewhere in the Monte Carlo the tau decay follows V-A theory, 1 - 1/3 cos(theta)the energy of each of the two leptons in tau decay is calculated using formula 10.35 in "Introduction to elementary particles by D. Griffiths," which assumes that the mass of the electron is 0. The maximum electron energy in in such a system is 0.5 \* mass of the tau Gammagammaleptonpair::tauDecay // assumes that the tauons decay to electrons and calculates the directons of the decays Gammagammaleptonpair::getMass Gammagammaleptonpair::getWidth Gammagammaleptonpair::getSpin gammagammasingle.cpp inherits from eventChannel. It calculates the cross-section for single mesons and generates and decays the single mesons from gamma-gamma interactions. It also generates single mesons which are then decayed by Pythia 8. **Functions:** Gammagammasingle::Gammagammasingle Gammagammasingle::~Gammagammasingle Gammagammasingle::singleCrossSection // calculates the cross-section in the narrow-width approximation, per STAR Note 243, Eq. 8 Gammagammasingle::pickw // picks a w for the 2-photon calculation. Gammagammasingle::picky Gammagammasingle::parentMomentum // calculates px,py,pz,and E given w and y Gammagammasingle::pp\_1 // For beam 1, returns a random momentum drawn from from pp(E) distribution Gammagammasingle::pp\_2 // For beam 2, returns a random momentum drawn from from pp(E) distribution Gammagammasingle::twoBodyDecay //decays a particle into two particles of mass mdec, taking spin into account Gammagammasingle::produceEvent Gammagammasingle::getMass

Gammagammasingle::getSpin

<span id="page-19-0"></span>incoherentPhotonNucleusLuminosity.cpp

is responsible for the incoherentPhotonNucleusLuminosity class and inherits from photonNucleusCrossSection. It houses the differential luminosity calculation for incoherent gamma-A interactions. **Functions:**

incoherentPhotonNucleusLuminosity::incoherentPhotonNucleus Luminosity

incoherentPhotonNucleusLuminosity::~incoherentPhotonNucleu sLuminosity

incoherentPhotonNucleusLuminosity::incoherentPhotonNucleus DifferentialLuminosity

incoherentPhotonNucleusLuminosity::nofe //Function for the calculation of the "photon density".

<span id="page-20-1"></span>incoherentVMCrossSection.cpp

inherits from photonNucleusCrossSection. It calculates the cross-section for incoherent photon-nucleus interactions. **Functions:**

incoherentVMCrossSection::incoherentVMCrossSection incoherentVMCrossSection::~incoherentVMCrossSection incoherentVMCrossSection::crossSectionCalculation // calculates the vector meson cross section assuming a narrow resonance. For reference, see STAR Note 386.

<span id="page-20-2"></span>inputParameters.cpp

sets and stores STARlight's input parameters.

**Functions:**

inputParameters::inputParameters inputParameters::~inputParameters inputParameters::init inputParameters::configureFromFile inputParameters::print inputParameters::write inputParameters::parameterValueKey

<span id="page-20-4"></span>inputParser.cpp

parses the input files and stores the information in the inputParameters.

#### **Functions:**

inputParser::inputParser() inputParser::~inputParser() inputParser::parseFile inputParser::parseString inputParser::addIntParameter inputParser::addUintParameter inputParser::addFloatParameter inputParser::addDoubleParameter inputParser::addBoolParameter inputParser::addStringParameter inputParser::printParameterInfo inputParser::validateParameters

<span id="page-20-3"></span>lorentzvector.cpp

holds Lorentz 4-vectors. **Functions:** lorentzVector::lorentzVector lorentzVector::~lorentzVector SetXYZT

<span id="page-20-0"></span>main.cpp

the "main" file/function—where the program starts.

<span id="page-21-3"></span><span id="page-21-2"></span>narrowResonanceCrossSection.cpp inherits from photonNucleusCrossSection. It calculates the cross-section for narrow resonance vector mesons. **Functions:** narrowResonanceCrossSection::narrowResonanceCrossSection narrowResonanceCrossSection::~narrowResonanceCrossSection narrowResonanceCrossSection::crossSectionCalculation // calculates the vector meson cross section assuming a narrow resonance, per STAR Note 386. nBodyPhaseSpaceGen.cpp is responsible for the kinematics used in the four-prong decays. **Functions:** nBodyPhaseSpaceGen::nBodyPhaseSpaceGen nBodyPhaseSpaceGen::~nBodyPhaseSpaceGen nBodyPhaseSpaceGen::setDecay // sets decay constants and prepares internal variables nBodyPhaseSpaceGen::generateDecay// generates event with certain n-body mass and momentum and returns event weight general purpose function nBodyPhaseSpaceGen::generateDecayAccepted// generates full event with certain n-body mass and momentum only, when event is accepted (return value = true) this function is more efficient, if only weighted evens are needed nBodyPhaseSpaceGen::pickMasses// randomly choses the (n - 2) effective masses of the respective  $(i + 1)$ -body systems nBodyPhaseSpaceGen::calcWeight// computes event weight (= integrand value) and breakup momenta uses vector of intermediate two-body masses prepared by pickMasses() nBodyPhaseSpaceGen::calcEventKinematics// calculates complete event from the effective masses of the  $(i + 1)$ body systems, the Lorentz vector of the decaying system, and the decay angles uses the break-up momenta calculated by calcWeight() nBodyPhaseSpaceGen::estimateMaxWeight// calculates maximum weight for given n-body mass nBodyPhaseSpaceGen::print nucleus.cpp

<span id="page-21-0"></span>defines the basis properties of a nucleus such as radius, form factor, and thickness.

**Functions:**

nucleus::nucleus nucleus::~nucleus nucleus::init nucleus::nuclearRadius nucleus::formFactor nucleus::dipoleFormFactor nucleus::thickness// calculates the nuclear thickness function per Eq. 4 in Klein and Nystrand, PRC 60

<span id="page-21-1"></span>photonNucleusCrossSection.cpp

calculates the cross-section for coherent photon-Nucleus interactions.

**Functions:**

photonNucleusCrossSection::photonNucleusCrossSection photonNucleusCrossSection::~photonNucleusCrossSection photonNucleusCrossSection::getcsgA // returns the crosssection for photon-nucleus interaction producing vector mesons photonNucleusCrossSection::photonFlux // gives the photon flux as a function of energy Egamma for arbitrary nuclei and gamma. The first time it is called, it calculates a lookup table which is used on subsequent calls. It returns dN\_gamma/dE (dimensions 1/E), not dI/dE energies are in GeV, in the lab frame photonNucleusCrossSection::nepoint// gives the spectrum of virtual photons, dn/dEgamma, for a point charge q=Ze sweeping past the origin with velocity gamma, integrated over impact parameter from bmin to infinity, per Eq. 15.54 of Jacksons Classical Electrodynamics photonNucleusCrossSection::sigmagp// gives the gammaproton --> VectorMeson cross section. Wgp is the gammaproton CM energy. Unit for cross section: fm\*\*2 photonNucleusCrossSection::sigma\_A// Nuclear Cross Section sig\_N,sigma\_A in (fm\*\*2) photonNucleusCrossSection::sigma\_N// Nucleon Cross Section in (fm\*\*2) photonNucleusCrossSection::breitWigner// uses simple fixed-width s-wave Breit-Wigner without coherent backgorund for rho' (PDG '08 eq. 38.56) links Pythia 8 and STARlight, and initalizes Pythia 8.

## <span id="page-22-2"></span>pythiadecayer.cpp

**Functions:**

pythiaDecayer::pythiaDecayer pythiaDecayer::~pythiaDecayer pythiaDecayer::init pythiaDecayer::addParticle pythiaDecayer::execute

<span id="page-22-3"></span>randomgenerator.cpp

STARlight's random number generator, using the same algorithm as ROOTs TRANDOM3 class. It is based on M. Matsumoto and T. Nishimura, Mersenne Twistor: A 623-dimensionally equidistributed uniform pseudorandom number generator. For more information see http://www.math.keio.ac.jp/~matumoto/emt.html

**Functions:**

randomGenerator::SetSeed randomGenerator::Rndom

<span id="page-22-1"></span><span id="page-22-0"></span>readinluminosity.cpp

reads in the luminosity tables from slight.txt, which is generated in the early stages of the program. **Functions:** readLuminosity::readLuminosity readLuminosity::~readLuminosity readLuminosity::read

spectrum.cpp

sets up functions needed to make cross-section calculations for general photonuclear interactions modeled with DPMJET. **Functions:**

spectrum::spectrum spectrum::generateKsingle spectrum::generateKdouble spectrum::drawKsingle spectrum::drawKdouble spectrum::generateBreakupProbabilities spectrum::getFnSingle spectrum::getFnDouble spectrum::getTransformedNofe

#### <span id="page-23-0"></span>sprectrumprotonnucleus.cpp

sets up functions needed to make cross-section calculations for general photonuclear interactions modeled with DPMJET. **Functions:**

> spectrumProtonNucleus::spectrumProtonNucleus spectrumProtonNucleus::generateBreakupProbabilities spectrumProtonNucleus::getSigma

#### <span id="page-23-1"></span>starlight.cpp

initializes and then produces and decays events. **Functions:** starlight::starlight starlight::~starlight starlight::init starlight::produceEvent

starlight::luminosityTableIsValid

starlight::createEventChannel

#### <span id="page-23-2"></span>starlightdpmjet.cpp

hosts the class starlightDpmJet which inherits from the eventChannel class. It includes methods to generate diffractive events with DPMJET.

### **Functions:**

starlightDpmJet::starlightDpmJet starlightDpmJet::init starlightDpmJet::produceEvent starlightDpmJet::produceSingleEvent starlightDpmJet::produceDoubleEvent

#### <span id="page-23-4"></span>starlightparticle.cpp

is a container to store particle information. **Functions:** starlightParticle::starlightParticle starlightParticle::~starlightParticle

#### <span id="page-23-3"></span>starlightparticlecodes.cpp

**c**onverts jetset particle numbers to the corresponding GEANT code.

### **Functions:**

starlightParticleCodes::jetsetToGeant

<span id="page-24-5"></span><span id="page-24-4"></span><span id="page-24-3"></span><span id="page-24-2"></span><span id="page-24-1"></span><span id="page-24-0"></span>starlightpythia.cpp inherits from the eventChannel class. It includes methods to calculate diffractive events with Pythia6. *Pythia 6 functionality has been deprecated.* **Functions:** starlightPythia::starlightPythia starlightPythia::~starlightPythia starlightPythia::init starlightPythia::produceEvent starlightStandalone.cpp is used by Main.cpp and in turn calls methods from the starlight class. **Functions:** starlightStandalone::starlightStandalone starlightStandalone::~starlightStandalone starlightStandalone::init starlightStandalone::run starlightStandalone::boostEvent twophotonluminosity.cpp inherits from beamBeamSystem, and is responsible for calculating the two photon luminosity table based on W and Y. **Functions:** twoPhotonLuminosity::twoPhotonLuminosity twoPhotonLuminosity::~twoPhotonLuminosity twoPhotonDifferentialLuminosity twoPhotonLuminosity::D2LDMDY twoPhotonLuminosity::D2LDMDY\_Threaded twoPhotonLuminosity::integral twoPhotonLuminosity::radmul twoPhotonLuminosity::integrand twoPhotonLuminosity::Nphoton upcevent.cpp stores the final event information. **Functions:** upcEvent::upcEvent upcEvent::operator= upcEvent::operator+ upcEvent::boost vector3.cpp is a container for 3D-vectors. **Functions:** vector3::vector3 vector3::~vector3 vector3::SetVector wideResonanceCrossSection.cpp inherits from photnNucleusCrossSection. It is responsible for calculating the cross-section of vector mesons with a wide resonance (eg. Rho). **Functions:** wideResonanceCrossSection::wideResonanceCrossSection

wideResonanceCrossSection::~wideResonanceCrossSection wideResonanceCrossSection::crossSectionCalculation // calculates the cross-section assuming a wide(Breit-Wigner) resonance.

## <span id="page-25-1"></span>Include Files:

<span id="page-25-0"></span>beam.h //This class includes a single beam of nucleons **Included in files** [beambeamsystem.h](#page-25-0) [twophotonluminosity.h](#page-38-0) [beam.cpp](#page-16-0) [gammaaluminosity.cpp](#page-17-0) [incoherentPhotonNucleusLuminosity.cpp](#page-19-0) [spectrumprotonnucleus.cpp](#page-23-0) [twophotonluminosity.cpp](#page-24-0) **Functions** beam ~beam rapidity photonFlux setBeamLorentzGamma beambeamsystem.h //This class covers a coliding beam system **Included in files** [eventchannel.h](#page-26-0) [gammaaluminosity.h](#page-27-0) [gammaavm.h](#page-27-1) [gammagammasingle.h](#page-28-1) [incoherentPhotonNucleusLuminosity.h](#page-28-0) [photonNucleusCrossSection.h](#page-33-0) [starlightpythia.h](#page-37-0) [twophotonluminosity.h](#page-38-0) [beambeamsystem.cpp](#page-16-1) [gammaaluminosity.cpp](#page-27-0) [incoherentPhotonNucleusLuminosity.cpp](#page-19-0) [spectrum.cpp](#page-22-0) [spectrumprotonnucleus.cpp](#page-23-0) [twophotonluminosity.cpp](#page-24-0) **Functions** beamBeamSystem ~beamBeamSystem cmsBoost beamLorentzGamma beam1 beam2 probabilityOfBreakup init generateBreakupProbabilities probabilityOfHadronBreakup probabilityOfPhotonBreakup bessel.h **Included in files**

[beam.cpp](#page-16-0)

<span id="page-26-0"></span>[beambeamsystem.cpp](#page-16-1) [bessel.cpp](#page-16-2) [gammaaluminosity.cpp](#page-17-0) [incoherentPhotonNucleusLuminosity.cpp](#page-19-0) [photonNucleusCrossSection.cpp](#page-21-1) [twophotonluminosity.cpp](#page-24-0) **Functions** besI0 dbesk0 dbesk1 besI1 eventchannel.h **Included in files** [gammaavm.h](#page-27-1) [gammagammaleptonpair.h](#page-27-2) [gammagammasingle.h](#page-28-1) [starlight.h](#page-35-0) [starlightdpmjet.h](#page-36-0) [starlightpythia.h](#page-37-0) [eventchannel.cpp](#page-17-3) [starlight.cpp](#page-23-1) **Functions** eventChannel ~eventChannel nmbAttempts ///< returns number of attempted events nmbAccepted ///< returns number of accepted events produceEvent transform ///< Lorentz-transforms given 4-vector pseudoRapidity ///< calculates pseudorapidity for given 3-momentum eventfilewriter.h **Included in files** [eventfilewriter.cpp](#page-17-2) [main.cpp](#page-20-0) [starlight.cpp](#page-23-1) [starlightStandalone.cpp](#page-24-1) **Functions** eventFileWriter writeEvent /\*\* Write an UPC event to file \*/ writeFullPythiaInfo /\*\* Set if we want to write full pythia information \*/ filewriter.h **Included in files** [eventfilewriter.h](#page-26-1) [eventfilewriter.cpp](#page-17-2) [filewriter.cpp](#page-17-1) [main.cpp](#page-20-0) [starlight.cpp](#page-23-1) [starlightStandalone.cpp](#page-24-1) **Functions** fileWriter

27

open //opens the file

<span id="page-26-2"></span><span id="page-26-1"></span>~fileWriter

setFileName//set the filename we're writing to

<span id="page-27-2"></span><span id="page-27-1"></span><span id="page-27-0"></span>gammaaluminosity.h **Included in files** [gammaaluminosity.cpp](#page-17-0) [starlight.cpp](#page-23-1) **Functions** photonNucleusLuminosity ~photonNucleusLuminosity photonNucleusDifferentialLuminosity vmsigmapt nofe pttablegen gammaavm.h **Included in files** [gammaavm.cpp](#page-17-4) [starlight.cpp](#page-23-1) **Functions** Gammaavectormeson ~Gammaavectormeson produceEvent pickwy momenta pTgamma vmpt twoBodyDecay fourBodyDecay getMass getWidth getTheta getSpin getDaughterMass pseudoRapidity Gammaanarrowvm ~Gammaanarrowvm Gammaawidevm ~Gammaawidevm Gammaaincoherentvm ~Gammaaincoherentvm gammagammaleptonpair.h **Included in files** [gammagammaleptonpair.cpp](#page-18-0) [starlight.cpp](#page-23-1) **Functions** Gammagammaleptonpair ~Gammagammaleptonpair twoLeptonCrossSection calculateTable produceEvent twoMuonCrossSection pickw picky pairMomentum  $pp_1$ 

<span id="page-28-1"></span><span id="page-28-0"></span>pp\_2 twoBodyDecay thetalep tauDecay getMass getWidth getSpin gammagammasingle.h **Included in files** [gammagammasingle.cpp](#page-19-1) [starlight.cpp](#page-23-1) **Functions** Gammagammasingle ~Gammagammasingle singleCrossSection produceEvent pickw picky parentMomentum pp twoBodyDecay thephi getMass getWidth getSpin incoherentPhotonNucleusLuminosity.h **Included in files** [incoherentPhotonNucleusLuminosity.cpp](#page-19-0) [starlight.cpp](#page-23-1) **Functions** incoherentPhotonNucleusLuminosity ~incoherentPhotonNucleusLuminosity incoherentPhotonNucleusDifferentialLuminosity nofe incoherentVMCrossSection.h **Included in files** [gammaavm.cpp](#page-17-4) [incoherentVMCrossSection.cpp](#page-20-1) **Functions** incoherentVMCrossSection ~incoherentVMCrossSection crossSectionCalculation inputParameters.h **Included in files** [beam.h](#page-25-1) [gammaaluminosity.h](#page-27-0) [incoherentPhotonNucleusLuminosity.h](#page-28-0) [readinluminosity.h](#page-34-0) [starlightpythia.h](#page-37-0)

> [beambeamsystem.cpp](#page-16-1) [gammaaluminosity.cpp](#page-17-0)

<span id="page-28-3"></span><span id="page-28-2"></span>[beam.cpp](#page-16-0)

[incoherentPhotonNucleusLuminosity.cpp](#page-19-0) [inputParameters.cpp](#page-20-2) [nucleus.cpp](#page-21-0) [readinluminosity.cpp](#page-22-1) [starlight.cpp](#page-23-1) [starlightStandalone.cpp](#page-24-1) [twophotonluminosity.cpp](#page-24-0) **Functions** parameterlist add validationKey parameterbase toString operator<< parameter operator= ptr value name required setValue setName setRequired inputParameters ~inputParameters init configureFromFile baseFileName beam1Z beam1A beam2Z beam2A beamLorentzGamma beam1LorentzGamma beam2LorentzGamma maxW minW nmbWBins maxRapidity nmbRapidityBins ptCutEnabled ptCutMin ptCutMax etaCutEnabled etaCutMin etaCutMax productionMode nmbEvents prodParticleId randomSeed beamBreakupMode interferenceEnabled interferenceStrength maxPtInterference nmbPtBinsInterference ptBinWidthInterference coherentProduction

incoherentFactor minGammaEnergy maxGammaEnergy pythiaParams pythiaFullEventRecord xsecCalcMethod prodParticleType prodParticleDecayType interactionType protonEnergy setBaseFileName setBeam1Z setBeam1A setBeam2Z setBeam2A setBeamLorentzGamma setBeam1LorentzGamma setBeam2LorentzGamma setMaxW setMinW setNmbWBins setMaxRapidity setNmbRapidityBins setPtCutEnabled setPtCutMin setPtCutMax setEtaCutEnabled setEtaCutMin setEtaCutMax setProductionMode setNmbEvents setProdParticleId setRandomSeed setBeamBreakupMode setInterferenceEnabled setInterferenceStrength setMaxPtInterference setNmbPtBinsInterference setPtBinWidthInterference setCoherentProduction setIncoherentFactor setMinGammaEnergy setMaxGammaEnergy setPythiaParams setPythiaFullEventRecord setXsecCalcMethod setProdParticleType setProdParticleDecayType setInteractionType setProtonEnergy setParameter print write parameterValueKey instance

<span id="page-31-3"></span><span id="page-31-2"></span>inputParser.h **Included in files** [inputParameters.h](#page-28-2) [inputParameters.cpp](#page-20-2) [inputParser.cpp](#page-20-4) **Functions** inputParser inputParser parseFile/\*\* Parse a file \*/ parseString addIntParameter addUintParameter addFloatParameter addDoubleParameter addBoolParameter addStringParameter printParameterInfo validateParameters \_parameter operator== operator< printParameterInfo addParameter lorentzvector.h **Included in files** [nBodyPhaseSpaceGen.h](#page-31-0) [starlightparticle.h](#page-37-1) [lorentzvector.cpp](#page-20-3) **Functions** lorentzVector ~lorentzVector SetXYZT SetPxPyPzE GetPx GetPy GetPz GetE operator += operator -= M2 M BoostVector Boost operator << narrowResonanceCrossSection.h **Included in files** [narrowResonanceCrossSection.cpp](#page-21-2) [gammaavm.cpp](#page-17-4) **Functions** narrowResonanceCrossSection ~narrowResonanceCrossSection crossSectionCalculation

<span id="page-31-1"></span><span id="page-31-0"></span>nBodyPhaseSpaceGen.h

**Included in files** [gammaavm.h](#page-27-1) [nBodyPhaseSpaceGen.cpp](#page-21-3) **Functions** Factorial breakupMomentum nBodyPhaseSpaceGen ~nBodyPhaseSpaceGen setDecay random generateDecay generateDecayAccepted setMaxWeight maxWeight normalization eventWeight maxWeightObserved resetMaxWeightObserved estimateMaxWeight eventAccepted daughter daughters nmbOfDaughters daughterMass intermediateMass breakupMom cosTheta phi print operator << pickMasses calcWeight pickAngles calcEventKinematics eventAccepted nucleus.h **Included in files** [beam.h](#page-25-1) [beambeamsystem.h](#page-25-0) [twophotonluminosity.h](#page-38-0) [gammaaluminosity.h](#page-27-0) [incoherentPhotonNucleusLuminosity.cpp](#page-19-0) [nucleus.cpp](#page-21-0) [spectrumprotonnucleus.cpp](#page-23-0) [starlightdpmjet.cpp](#page-23-2) [starlightpythia.cpp](#page-24-2) [twophotonluminosity.cpp](#page-24-0) **Functions** nucleus ~nucleus init Z A nuclearRadius formFactor

<span id="page-33-0"></span>dipoleFormFactor thickness Q0 rho0 woodSaxonSkinDepth fritiofR0 rws photonNucleusCrossSection.h **Included in files** [gammaaluminosity.h](#page-27-0) [incoherentPhotonNucleusLuminosity.h](#page-28-0) [incoherentVMCrossSection.h](#page-28-3) [narrowResonanceCrossSection.h](#page-31-1) [wideResonanceCrossSection.h](#page-39-0) [gammaavm.cpp](#page-17-4) [photonNucleusCrossSection.cpp](#page-21-1) **Functions** photonNucleusCrossSection ~photonNucleusCrossSection slopeParameter///< returns slope of t-distribution  $[(GeV/c)^{A}(-2)]$ getChannelMass ///< returns mass of the produced system [GeV/c^2] getBNORM  $\text{Iuminosity}$ //< returns luminosity [10^{26} cm^{-2}  $sec^{-1}(-1)$ ] getbbs///< returns beamBeamSystem vmPhotonCoupling ///< vectormeson-photon coupling constant f\_v / 4 pi (cf. Eq. 10 in KN PRC 60 (1999) 014903) getDefaultC

> maxPhotonEnergy///< returns max photon energy in lab frame [GeV] (for vectormesons only)

crossSectionCalculation getcsgA photonFlux sigmagp sigma\_A sigma\_N breitWigner nepoint

<span id="page-33-1"></span>pythiadecayer.h **Included in files** [gammagammasingle.h](#page-28-1) [pythiadecayer.cpp](#page-22-2) **Functions** pythiaDecayer ~pythiaDecayer init// Initialize addParticle// Add particle to current event execute// Execute event and return starlight type event pythiaDecayer operator==

<span id="page-34-0"></span>PythiaStarlight.h **Included in files** [starlight.cpp](#page-23-1) **Functions** pythiaStarlight init getPythia randomgenerator.h **Included in files** [eventchannel.h](#page-26-0) [gammaavm.h](#page-27-1) [gammagammasingle.h](#page-28-1) [nBodyPhaseSpaceGen.h](#page-31-0) [inputParameters.cpp](#page-20-2) [randomgenerator.cpp](#page-22-3) [spectrum.cpp](#page-22-0) **Functions** SetSeed Rndom randomGenerator instance readinluminosity.h **Included in files** [eventchannel.h](#page-26-0) [gammaavm.h](#page-27-1) [gammagammaleptonpair.h](#page-27-2) [gammagammasingle.h](#page-28-1) [readinluminosity.cpp](#page-22-1) **Functions** readLuminosity ~readLuminosity read reportingUtils.h **Included in files** [inputParser.h](#page-31-2) [nBodyPhaseSpaceGen.h](#page-31-0) [beam.cpp](#page-16-0) [beambeamsystem.cpp](#page-16-1) [inputParameters.cpp](#page-20-2) [main.cpp](#page-20-0) [nucleus.cpp](#page-21-0) [photonNucleusCrossSection.cpp](#page-21-1) [pythiadecayer.cpp](#page-22-2) [starlight.cpp](#page-23-1) [starlightStandalone.cpp](#page-24-1) **Functions** getClassMethod\_\_ printErr printWarn printInfo svnVersion printSvnVersion

compileDir printCompilerInfo operator << progressIndicator trueFalse yesNo onOff enDisabled

spectrum.h

**Included in files**

[spectrumprotonnucleus.h](#page-35-1) [starlightdpmjet.h](#page-36-0) [spectrum.cpp](#page-22-0) [starlightdpmjet.cpp](#page-23-2)

#### **Functions**

spectrum // Spectrum must be constructed with beambeam system, default constructor disallowed generateKsingle // Generate a table of photon energy probabilities. Use NK+1 logarithmic steps between Et\_min and Eg\_max generateKdouble // Generate a 2-D table of photon energy probabilities. Use NK+1 x NK+1 logarithmic steps between Et\_min and Eg\_max drawKsingle // Get the energy of a single gamma @return energy of the gamma drawKdouble // Get the energy of a single gamma @param egamma1 variable passed by reference to get the energy of the frst gamma @param egamma2 variable passed by reference to get the energy of the second gamma @return energy of the gamma setBeamBeamSystem // Set the beam beam system setMinGammaEnergy //Set the minimum gamma energy setMaxGammaEnergy / Set the maximum gamma energy setBmin //Set minimum impact parameter setBMax //Set maximum impact parameter generateBreakupProbabilities //Generate the hadron breakup probability table getSigma ---1.05? getTransformedNofe getFnSingle

<span id="page-35-1"></span>getFnDouble sprectrumprotonnucleus.h

#### **Included in files**

spectrumprotonnucleus.cpp starlightdpmjet.cpp

starlightpythia.cpp

#### **Functions**

spectrumProtonNucleus getNucleonNucleonSigma --- 7.35? generateBreakupProbabilities getSigma

<span id="page-35-0"></span>starlight.h **Included in files**

[main.cpp](#page-20-0) [starlight.cpp](#page-23-1) [starlightStandalone.cpp](#page-24-1) **Functions** starlight ~starlight init produceEvent configFileName nmbAttempts nmbAccepted luminosityTableIsValid createEventChannel starlightconstants.h **Included in files** [eventchannel.h](#page-26-0) [gammaavm.h](#page-27-1) [gammagammasingle.h](#page-28-1) [gammagammaleptonpair.h](#page-27-2) [inputParameters.h](#page-28-2) [nBodyPhaseSpaceGen.h](#page-31-0) [photonNucleusCrossSection.h](#page-33-0) [upcevent.h](#page-38-1) [beam.cpp](#page-16-0) [beambeamsystem.cpp](#page-16-1) [gammaaluminosity.cpp](#page-17-0) [gammagammaleptonpair.cpp](#page-18-0) [gammagammasingle.cpp](#page-19-1) [incoherentPhotonNucleusLuminosity.cpp](#page-19-0) [incoherentVMCrossSection.cpp](#page-20-1) [inputParameters.cpp](#page-20-2) [narrowResonanceCrossSection.cpp](#page-21-2) [nucleus.cpp](#page-21-0) [photonNucleusCrossSection.cpp](#page-21-1) [readinluminosity.cpp](#page-22-1) [twophotonluminosity.cpp](#page-24-0) [wideResonanceCrossSection.cpp](#page-24-3) **Functions** N/A starlightdpmjet.h **Included in files** [starlight.cpp](#page-23-1) [starlightdpmjet.cpp](#page-23-2) **Functions** starlightDpmJet init produceEvent produceSingleEvent produceDoubleEvent setSingleMode setDoubleMode

> <span id="page-36-0"></span>setMinGammaEnergy setMaxGammaEnergy setProtonMode

<span id="page-37-1"></span>starlightlimits.h **Included in files** [gammagammaleptonpair.h](#page-27-2) [readinluminosity.h](#page-34-0) [twophotonluminosity.h](#page-38-0) **Functions** N/A starlightparticle.h **Included in files** [pyhthiadecayer.h](#page-33-1) [upcevent.h](#page-38-1) [starlightparticle.cpp](#page-23-4) **Functions** starlightParticle ~starlightParticle setPdgCode getPdgCode setCharge getCharge setFirstParent getFirstParent setLastParent getLastParent setFirstDaughter getFirstDaughter setLastDaughter getLastDaughter getStatus setStatus setVertex getVertex starlightparticlecodes.h **Included in files** [eventfilewriter.cpp](#page-17-2) [starlightparticlescodes.cpp](#page-23-3) **Functions** jetsetToGeant//Converts a jetset code into a GEANT codes starlightpythia.h **Included in files** [starlight.cpp](#page-23-1) [starlightpythia.cpp](#page-24-2) **Functions** starlightPythia ~starlightPythia init produceSingleEvent produceDoubleEvent produceEvent setSingleMode setDoubleMode

<span id="page-37-0"></span>setMinGammaEnergy

<span id="page-38-1"></span><span id="page-38-0"></span>setMaxGammaEnergy setFullEventRecord starlightStandalone.h **Included in files** [main.cpp](#page-20-0) [starlightStandalone.cpp](#page-24-1) **Functions** starlightStandalone ~starlightStandalone init run configFileName eventDataFileName setConfigFileName setEventDataFileName boostEvent twophotonluminosity.h **Included in files** [starlight.cpp](#page-23-1) [twophotonluminosity.cpp](#page-24-0) **Functions** twoPhotonLuminosity ~twoPhotonLuminosity twoPhotonDifferentialLuminosity D2LDMDY D2LDMDY\_Threaded integral radmul integrand Nphoton upcevent.h **Included in files** [eventchannel.h](#page-26-0) [filewriter.h](#page-26-2) [gammaavm.h](#page-27-1) [pythiadecayer.h](#page-33-1) [starlight.h](#page-35-0) [starlightpythia.h](#page-37-0) [starlight.cpp](#page-23-1) [upcevent.cpp](#page-24-4) **Functions** upcEvent ~upcEvent addParticle addVertex addGamma getParticles getVertices getGammaEnergies operator= operator+ boost

```
vector3.h
      Included in files
            lorentzvector.h
            vector3.cpp
      Functions
            vector3
            ~vector3
            GetVector
            SetVector
            operator +=
            operator =
            operator -=
            X
            Y
            Z
            Mag2
            Mag
            operator <<
wideResonanceCrossSection.h
      Included in files
            gammaavm.cpp
            wideResonanceCrossSection.cpp
      Functions
            wideResonanceCrossSection
            ~wideResonanceCrossSection
            crossSectionCalculation
```